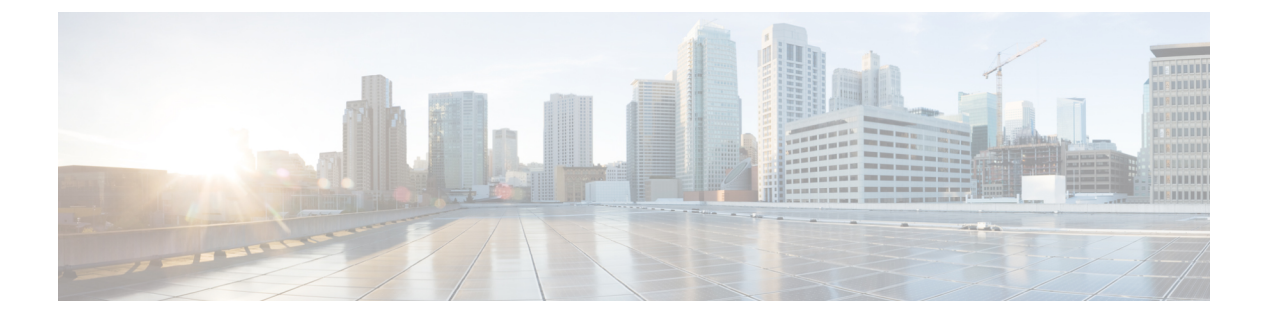

# **VRRP** の実装

- VRRP の設定 (1 [ページ\)](#page-0-0)
- VRRP のマルチ グループ オプティマイゼーション (MGO) の有効化 (7ページ)
- VRRP [イベントに関する](#page-7-0) SNMP サーバ通知の設定 (8 ページ)
- VRRP の概要 (9 [ページ\)](#page-8-0)

# <span id="page-0-0"></span>**VRRP** の設定

仮想ルータ冗長プロトコル(VRRP)機能を使用すると、ファーストホップIPルータでの透過 的なフェールオーバーが可能になり、ルータグループが単一の仮想ルータを形成できるように なります。VRRPと関連する概念の詳細については、次を参照してください。VRRP[の概要\(](#page-8-0) 9 [ページ\)](#page-8-0)

### **VRRP** 設定の制約事項

- VRRP を介した Bidirectional Forwarding Detection (BFD) はサポートされていません。
- ICMP リダイレクトはサポートされていません。
- サポートされているVRRPの最大数は16のみですが、このスケール数は、BFD、BVIV4、 および V6 の設定に基づいて、さらに変化したり減少したりする場合があります。たとえ ば、BFD が設定されている場合、値は 16 - 1 = 15 になります。BVI v4 と BVI v6 も BFD と ともに設定されている場合、値は 16 - 3 = 13 のみです。

# **VRRP** のカスタマイズ

## 設定例

VRRPの動作のカスタマイズはオプションです。VRRPグループをイネーブルにするとすぐに、 そのグループは動作を開始することに注意してください。VRRP をカスタマイズする前に、 VRRPグループをイネーブルにした場合、機能のカスタマイズが完了しないうちに、ルータが そのグループの制御をテイクオーバーし、マスター仮想ルータになる可能性があります。この

```
ため、VRRP をカスタマイズする場合には、カスタマイズを行ってから VRRP をイネーブルに
することを推奨します。
```
#### Router#**configure**

Router(config)#**router vrrp** router(config-vrrp)#**interface TenGigE 0/0/0/2**

router(config-vrrp)#**delay minimum 2 reload 10** /\* (Optional) Delays the startup of the state machine when an interface comes up. \*/

```
router(config-vrrp-if)#address-family ipv6
router(config-vrrp-address-family)#vrrp 3
/* The version keyword is available only if IPv4 address-family is selected. */
```
router(config-vrrp-virtual-router)#**text-authentication text1** /\* (Optional) Configures the simple text authentication used for VRRP packets received from other routers running VRRP. \*/

router(config-vrrp-virtual-router)#**accept-mode disable** /\* Disables the installation of routes for the VRRP virtual addresses. \*/

```
router(config-vrrp-virtual-router)#priority 254
/* (Optional) Sets the priority of the virtual router. */
```
router(config-vrrp-virtual-router)#**preempt delay 15** /\* (Optional) Controls which router becomes the master router. \*/

router(config-vrrp-virtual-router)#**timer 4** /\* (Optional) Configures the interval between successive advertisements by the master router in a VRRP virtual router. \*/

router(config-vrrp-virtual-router)#**track interface TenGigE 0/0/0/2 30** /\* (Optional) Configures the VRRP to track an interface. \*/

```
router(config-vrrp-virtual-router)#commit
```
## 実行コンフィギュレーション

```
Router#show running-config router vrrp
router vrrp
interface TenGigE 0/0/0/2
delay minimum 2 reload 10
address-family ipv6
vrrp 3
text-authentication
accept-mode disable
priority 254
preempt delay 15
timer 4
track interface TenGigE 0/0/0/2 30
!
```
### 確認

Router#**show vrrp detail**

```
TenGigE0/0/0/2 - IPv4 vrID 3
  State is Master, IP address owner
    1 state changes, last state change 00:01:00
    State change history:<br>May 19 12:28:59.825 UTC Init
                                         -> Master Virtual IP configured
```
Last resign sent: Never Last resign received: Never Virtual IP address is 10.0.0.1 Virtual MAC address is 0000.5E00.0103, state is active Master router is local Version is 2 Advertise time 4 secs Master Down Timer 12.015 (3 x 4 + (1 x 4/256)) **Minimum delay 2 sec, reload delay 10 sec** Current priority 255 **Configured priority 254, may preempt minimum delay 15 secs Authentication enabled, string "text1" Tracked items: 1/1 up: 30 decrement** Object name State Decrement TenGigE0/0/0/2 Up 30

# **VRRP** のイネーブル化

### 設定例

```
Router#configure
Router(config)#router vrrp
router(config-vrrp)#interface TenGigE 0/0/0/2
router(config-vrrp-if)#address-family ipv4
router(config-vrrp-address-family)#vrrp 3 version 3
/* The version keyword is available only if IPv4 address-family is selected. */
```
router(config-vrrp-virtual-router)#**address 10.20.30.1** /\* Enables VRRP on an interface and specifies the IP address of the virtual router. \*/

router(config-vrrp-virtual-router)#**commit**

# 実行コンフィギュレーション

```
Router#show running-config router vrrp
router vrrp
interface TenGigE 0/0/0/2
address-family ipv4
vrrp 3 version 3
address 10.20.30.1
!
```
### 確認

Router#**show vrrp detail**

```
TenGigE0/0/0/2 - IPv4 vrID 3
 State is Master, IP address owner
   1 state changes, last state change 00:01:00
   State change history:
   May 19 12:28:59.825 UTC Init -> Master Virtual IP configured
 Last resign sent: Never
 Last resign received: Never
 Virtual IP address is 10.20.30.1
 Virtual MAC address is 0000.5E00.0103, state is active
 Master router is local
```

```
Version is 2
Advertise time 4 secs
 Master Down Timer 12.015 (3 x 4 + (1 x 4/256))
Current priority 255
```
#### **VRRP** 統計情報のクリア

指定の仮想ルータの全ソフトウェア カウンタを消去します。

```
Router#clear vrrp statistics
/* If no interface is specified, statistics of all virtual routers are removed. */
```
# グローバル仮想 **IPv6** アドレスの設定

### 設定例

仮想ルータのグローバル仮想 IPv6 アドレスを設定します。

```
Router#configure
Router(config)#router vrrp
router(config-vrrp)#interface TenGigE 0/0/0/2
router(config-vrrp-if)#address-family ipv6
router(config-vrrp-address-family)#vrrp 3
/* The version keyword is available only if IPv4 address-family is selected. */
```
router(config-vrrp-if-virtual-router)#**address global 2001:db8::/32** router(config-vrrp-virtual-router)#**commit**

# 実行コンフィギュレーション

```
Router#show running-config router vrrp
router vrrp
interface TenGigE 0/0/0/2
address-family ipv6
vrrp 3
address global 2001:db8::/32
!
```
# プライマリおよびセカンダリの仮想 **IPv4** アドレスの設定

#### 設定例

```
Router#configure
Router(config)#router vrrp
router(config-vrrp)#interface TenGigE 0/0/0/2
router(config-vrrp-if)#address-family ipv4
router(config-vrrp-address-family)#vrrp 3 version 3
/* The version keyword is available only if IPv4 address-family is selected. */
router(config-vrrp-if-virtual-router)#address 10.20.30.1
```
/\* Configures primary virtual IPv4 address for a virtual router. \*/

router(config-vrrp-if-virtual-router)#**address 10.20.30.2 secondary**

/\* Configures secondary virtual IPv4 address for a virtual router. \*/

router(config-vrrp-virtual-router)#**commit**

### 実行コンフィギュレーション

```
Router#show running-config router vrrp
router vrrp
interface TenGigE 0/0/0/2
address-family ipv4
vrrp 3 version 3
address 10.20.30.1
address 10.20.30.2 secondary
!
```
#### 確認

Router#**show vrrp detail**

```
TenGigE0/0/0/2 - IPv4 vrID 3
 State is Master, IP address owner
    1 state changes, last state change 00:01:00
   State change history:<br>May 19 12:28:59.825 UTC Init
                                       -> Master Virtual IP configured
  Last resign sent: Never
 Last resign received: Never
Virtual IP address is 10.20.30.1
  Virtual MAC address is 0000.5E00.0103, state is active
  Master router is local
  Virtual secondary IP address is 10.20.30.2
  Version is 2
 Advertise time 4 secs
   Master Down Timer 12.015 (3 x 4 + (1 x 4/256))
  Current priority 255
```
# 仮想リンクローカル **IPv6** アドレスの設定

仮想ルータの仮想リンクローカルIPv6アドレスを設定するか、または仮想リンクローカルIPv6 アドレスが有効になっており、仮想ルータの仮想 MAC アドレスから自動的に計算されること を指定します。

IPv6アドレス空間は、IPv4に比べて異なる構造になっています。リンクローカルアドレスは、 ローカルネットワーク上の各インターフェイスを識別するために使用します。これらのアドレ スは、インターフェイスのリンクローカル(ハードウェア)アドレス(イーサネットインター フェイスの MAC アドレス)を使用して、標準の方法で設定または決定されます。リンクロー カル アドレスは、標準の形式を持ち、ローカル ネットワークでのみ有効です(複数ホップ先 とのルーティングは実行できません)。

グローバル ユニキャスト IPv6 アドレスは、IPv6 アドレス空間で、リンクローカル アドレスか ら分離したサブセットを占有します。これらは、複数ホップ先と相互にルーティングでき、関 連付けられたプレフィックス長(0 ~ 128 ビット)を持ちます。

各VRRP仮想ルータには、関連付けられた仮想リンクローカルアドレスがあります。これは、 仮想ルータの仮想 MAC アドレスから自動的に設定および決定されます。仮想 MAC アドレス は、ローカル ネットワークで一意である必要があります。仮想リンクローカル アドレスは、 スコープがローカルのアドレスでは重複アドレス検出が不要であるため、その仮想 IP (VIP) 状態がアップであることが常に考慮される点を除き、IPv4 仮想ルータのプライマリ仮想 IPv4 アドレスに似ています。

#### 設定例

```
Router#configure
Router(config)#router vrrp
router(config-vrrp)#interface TenGigE 0/0/0/2
router(config-vrrp-if)#address-family ipv6
```
/\* Use one of the following address linklocal commands: \*/ router(config-vrrp-address-family)#**vrrp 1 address linklocal FE80::260:3EFF:FE11:6770** /\* Configures the virtual link-local IPv6 address for the virtual router. \*/

router(config-vrrp-address-family)#**vrrp 1 address linklocal autoconfigure** /\* Specifies that the virtual link-local IPv6 address should be enabled and calculated automatically from the virtual router virtual MAC address. \*/

router(config-vrrp-virtual-router)#**commit**

### 実行コンフィギュレーション

```
Router#show running-config router vrrp
router vrrp
interface TenGigE 0/0/0/2
address-family ipv6
vrrp 1 address linklocal FE80::260:3EFF:FE11:6770
!
```
# 状態変更ロギングのディセーブル化

### 設定例

syslog を介して VRRP 状態変更イベントをロギングするタスクをディセーブルにします。

```
Router#configure
Router(config)#router vrrp
router(config-vrrp)#message state disable
router(config-vrrp)#commit
```
# <span id="page-6-0"></span>**VRRP**のマルチグループオプティマイゼーション(**MGO**) の有効化

### 設定例

Virtual Router Redundancy Protocol(VRRP)のマルチ グループ オプティマイゼーションは、多 くのサブインターフェイスから構成される導入環境で制御トラフィックを削減するためのソ リューションです。VRRP 制御トラフィックの実行を 1 つのセッションに制限することによ り、冗長性要求が同一のサブインターフェイスに対して制御トラフィックが減少します。他の すべてのセッションはこのプライマリ セッションのスレーブになり、プライマリ セッション から状態を継承します。

#### **VRRP** セッション名

```
Router#configure
Router(config)#router vrrp
router(config-vrrp)#interface TenGigE 0/0/0/2
router(config-vrrp-if)#address-family ipv4
router(config-vrrp-address-family)#vrrp 1
/* Enables VRRP group configuration mode on a specific interface. */
```

```
router(config-vrrp-vritual-router)#name s1
/* Specifies the VRRP session name. */
```
router(config-vrrp-gp)#**commit**

#### **Slave Follow**

```
Router#configure
Router(config)#router vrrp
router(config-vrrp)#interface TenGigE 0/0/0/2
router(config-vrrp-if)#address-family ipv4
```
router(config-vrrp-address-family)#**vrrp 2 slave** /\* Enables VRRP slave configuration mode on a specific interface. \*/

router(config-vrrp-slave)#**follow m1** /\* Configures a slave follow. Instructs the slave group to inherit its state from the specified group, m1 (MGO session name). \*/

```
router(config-vrrp-slave)#address 10.2.3.2
/* Specifies the primary virtual IPv4 address for slave group. */
```
router(config-vrrp-slave)#**address 10.2.3.3 secondary** /\* Specifies the secondary virtual IPv4 address for slave group. \*/

router(config-vrrp-gp)#**commit**

スレーブ グループのライマリおよびセカンダリの仮想 **IPv4**アドレス

```
Router#configure
Router(config)#router vrrp
router(config-vrrp)#interface TenGigE 0/0/0/2
router(config-vrrp-if)#address-family ipv4
```

```
router(config-vrrp-address-family)#vrrp 2 slave
```

```
/* Enables VRRP slave configuration mode on a specific interface. */
router(config-vrrp-slave)#address 10.2.3.2
/* Specifies the primary virtual IPv4 address for slave group. */
```
router(config-vrrp-slave)#**address 10.2.3.3 secondary** /\* Specifies the secondary virtual IPv4 address for slave group. \*/

router(config-vrrp-slave)#**commit**

#### 実行コンフィギュレーション

```
Router#show running-config router vrrp 1
router vrrp
interface TenGigE 0/0/0/2
address-family ipv4
vrrp 1
name s1
!
/* Slave group */
Router#show running-config router vrrp 2
router vrrp
interface TenGigE 0/0/0/2
address-family ipv4
vrrp 2 slave
follow m1
address 10.2.3.2
address 10.2.3.3 secondary
!
```
# <span id="page-7-0"></span>**VRRP** イベントに関する **SNMP** サーバ通知の設定

#### **MIB** の **VRRP** サポート

VRRPを使用すると、障害が発生したとき、ルータが1つ以上のIPアドレスを引き継ぐことが できます。たとえば、障害の発生したルータがデフォルトゲートウェイであったために、ホス トからの IP トラフィックがそのルータに到達した場合、そのトラフィックは制御を引き継い だ VRRP ルータによって透過的に転送されます。VRRP を使用する場合、ダイナミック ルー ティングやルータディスカバリプロトコルの設定を各エンドホストで行う必要はありません。 仮想ルータに割り当てる IP アドレスを制御する VRRP ルータはマスターと呼ばれ、送信され たパケットをそれらの IP アドレスに転送します。この選択プロセスにより、マスターが使用 不可になった場合の転送責任のダイナミック フェールオーバー (スタンバイ) が提供されま す。これにより、LAN 上の仮想ルータ IP アドレスをデフォルトの最初のホップ ルータとして エンドホストが使用するようにできます。

VRRP を使用することで得られるメリットは、ダイナミック ルーティングや Router Discovery Protocol をエンドホストごとに設定する必要なく、デフォルト パスの可用性が向上することで す。Simple Network Management Protocol (SNMP) トラップは、仮想ルータ (スタンバイ) が マスター状態に移行した場合、またはスタンバイルータがマスターになった場合に、状態変更 に関する情報を提供します。

### 設定例

VRRP に対して SNMP サーバ通知(トラップ)を有効にします。

Router#**configure** Router(config)#**snmp-server traps vrrp events** router(config)#**commit**

SNMP サーバ通知の詳細を表示するには、**show snmp traps details** コマンドを使用します。

# <span id="page-8-0"></span>**VRRP** の概要

仮想ルータ冗長プロトコル(VRRP)機能を使用すると、ファーストホップIPルータでの透過 的なフェールオーバーが可能になり、ルータグループが単一の仮想ルータを形成できるように なります。

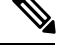

(注) VRRP は VRF でサポートされています。

#### **VRRP** の概要

LAN クライアントは、動的プロセスまたは静的設定を使用して、特定のリモート宛先への最 初のホップとなるルータを決定します。次に、ダイナミック ルータ ディスカバリのクライア ント例を示します。

- プロキシARP:クライアントはアドレス解決プロトコル(ARP)を使用して到達すべき宛 先を取得します。ルータは独自の MAC アドレスで ARP 要求に応答します。
- ルーティング プロトコル:クライアントはダイナミック ルーティング プロトコルのアッ プデートを(ルーティング情報プロトコル (RIP) などから)受信し、独自のルーティン グ テーブルを形成します。
- IRDP(ICMP Router Discovery Protocol)クライアント: クライアントはインターネット制 御メッセージ プロトコル(ICMP)ルータ ディスカバリ クライアントを実行します。

ダイナミック ディスカバリ プロトコルには、LAN クライアントにおいて、設定および処理の オーバーヘッドが発生するという短所があります。また、ルータが機能を停止したときに、別 のルータへの切り替え処理が遅くなる可能性があります。

ダイナミック ディスカバリ プロトコルの代わりに、クライアント上でデフォルト ルータをス タティックに設定することもできます。このアプローチでは、クライアントの設定と処理は簡 略化されますが、単一障害点が生じます。デフォルト ゲートウェイで障害が発生した場合、 LAN クライアントの通信はローカル IP ネットワーク セグメントに限定され、ネットワークの 他の部分から切り離されます。

仮想ルータ冗長プロトコル(VRRP)機能により、この静的設定の問題を解決できます。VRRP は、ファーストホップ IP ルータの透過的なフェールオーバーを可能にするように設計された IP ルーティング冗長プロトコルです。VRRP を使用すると、ルータのグループで 1 つの仮想 ルータを形成できます。 これにより、仮想ルータをデフォルト ゲートウェイとして使用する

ように、LANクライアントを設定できます。ルータのグループを表す仮想ルータは、*VRRP*グ ループとも呼ばれます。

例として、図 1 : [基本的な](#page-9-0) VRRP トポロジ (10 ページ)に、VRRP が設定された LAN トポロ ジを示します。この例では、ルータ A、B、および C は仮想ルータで構成される *VRRP* ルータ (VRRP を実行するルータ)です。仮想ルータの IP アドレスは、ルータ A のインターフェイ スに設定されたアドレス(10.0.0.1)と同じです。

#### <span id="page-9-0"></span>図 **<sup>1</sup> :** 基本的な **VRRP** トポロジ

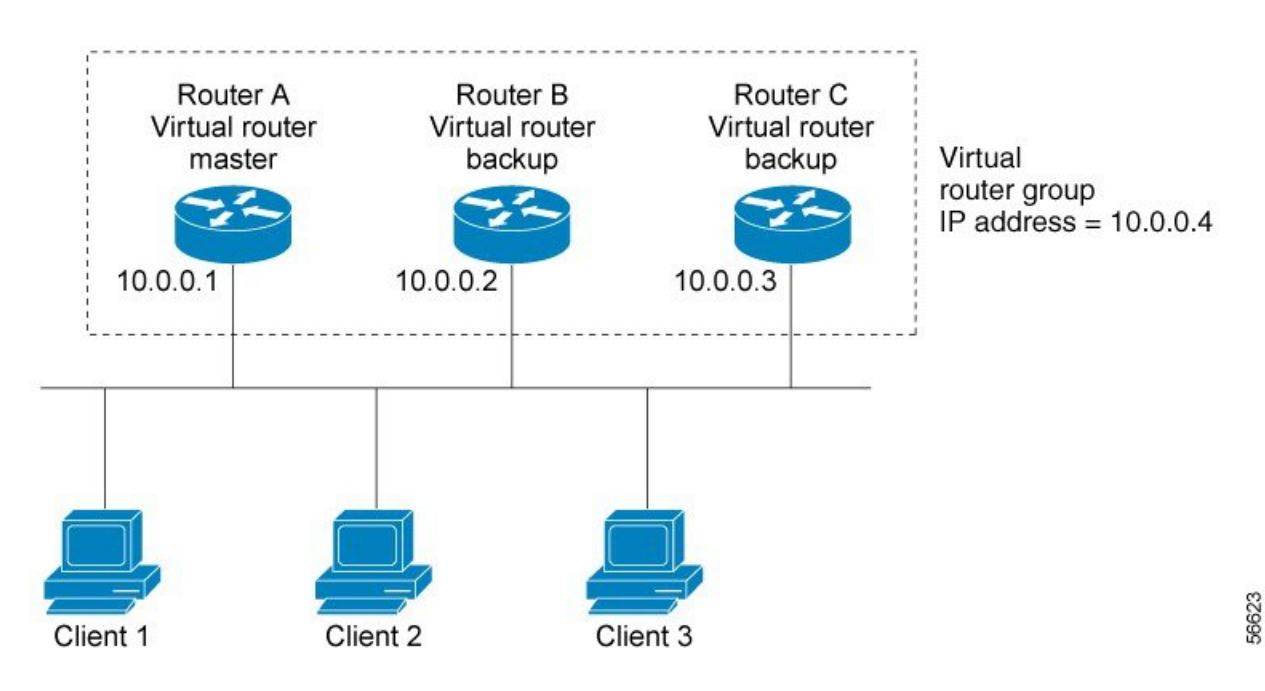

仮想ルータはルータ A の物理インターフェイスの IP アドレスを使用するため、ルータ A はマ スター仮想ルータのロールを担い、*IP*アドレス所有者とも呼ばれます。ルータAは、マスター 仮想ルータとして、仮想ルータの IP アドレスを管理し、この IP アドレスに送信されたパケッ トの転送を行います。クライアント1~3には、デフォルトゲートウェイのIPアドレス10.0.0.1 が設定されています。

ルータ B および C は、バックアップ仮想ルータとして機能します。マスター仮想ルータに障 害が発生すると、高いプライオリティが設定されているルータがマスター仮想ルータになり、 LAN ホストに対して中断なくサービスが提供されます。ルータ A は、回復すると、再びマス ター仮想ルータになります。

(注)

仮想ルータが接続されているスイッチ ポートでは、スパニング ツリー プロトコル (STP) を 無効にすることをお勧めします。スイッチがこれらのプロトコルをサポートしている場合に、 RSTP または rapid-PVST を有効にします。

#### 複数の仮想ルータのサポート

ルータ インターフェイスには、最大 100 の仮想ルータを設定できます。ルータ インターフェ イスには、最大256の仮想ルータを設定できます。ルータインターフェイスがサポートできる 実際の仮想ルータの数は、次の要因によって異なります。

- ルータの処理能力
- ルータのメモリの能力
- 複数の MAC アドレスのルータ インターフェイス サポート

1つのルータインターフェイス上に複数の仮想ルータが設定されているトポロジでは、そのイ ンターフェイスは 1 つ以上の仮想ルータのマスター、および 1 つ以上の仮想ルータのバック アップとして動作することができます。

#### **VRRP** ルータ プライオリティ

VRRP 冗長性スキームの重要な一面に、VRRP ルータ プライオリティがあります。プライオリ ティにより、各VRRPルータが果たすロールと、マスター仮想ルータが機能を停止したときに どのようなことが起こるかが決定されます。

VRRP ルータが仮想ルータの IP アドレスと物理インターフェイスの IP アドレスのオーナーで ある場合には、このルータがマスター仮想ルータとして機能します。

IP アドレスのオーナーである VRRP ルータが存在しない場合は、VRRP ルータのプライオリ ティおよびプリエンプション設定の組み合わせにより、VRRPルータがマスターとして機能す るか、またはバックアップ仮想ルータとして機能するかが決まります。デフォルトでは、最高 のプライオリティを持つVRRPルータがマスターとして機能し、その他のすべてがバックアッ プとして機能します。プライオリティにより、マスター仮想ルータが機能を停止した場合にマ スター仮想ルータになる優先順位も決まります。vrrp priority コマンドを使用して 1 ~ 254 の値 を設定し、各バックアップ仮想ルータのプライオリティを設定できます。

たとえば、LAN トポロジのマスター仮想ルータであるルータ A が機能を停止した場合、選択 プロセスが実行されて、バックアップ仮想ルータ B または C が引き継ぐかどうかが決定され ます。ルータ B とルータ C がそれぞれプライオリティ 101 と 100 に設定されている場合、プ ライオリティの高いルータ B がマスター仮想ルータになります。ルータ B とルータ C が両方 ともプライオリティ100に設定されている場合、IPアドレスがより高いバックアップ仮想ルー タが選択されてマスター仮想ルータになります。

デフォルトでは、プリエンプティブスキームが有効になっており、使用可能になった高いプラ イオリティのバックアップ仮想ルータが、現在のマスター仮想ルータから引き継ぎます。この プリエンプティブ スキームを無効にするには、vrrp preempt disable コマンドを使用します。プ リエンプションが無効になっている場合、元のプライオリティがより高いマスターの障害時に マスターになるように選択されたバックアップ仮想ルータは、元のマスター仮想ルータが回復 して再び使用可能になっても、マスターのままとなります。

#### **VRRP** のアドバタイズメント

マスター仮想ルータは、同じグループ内の他のVRRPルータにVRRPアドバタイズメントを送 信します。アドバタイズメントでは、マスター仮想ルータのプライオリティと状態を伝えま す。VRRPアドバタイズメントはIPパケットにカプセル化され、VRRPグループに割り当てら れたIPバージョン4マルチキャストアドレスに送信されます。アドバタイズメントは、デフォ ルトで 1 秒に 1 回送信されますが、この間隔は設定可能です。

#### **VRRP** の利点

VRRP の利点は、次のとおりです。

- 冗長性:VRRP により、複数のルータをデフォルト ゲートウェイ ルータとして設定でき るようになるため、ネットワークに単一障害点が生じる可能性を低減できます。
- ロード シェアリング:LAN クライアントとの間のトラフィックを複数のルータで共有す るようにVRRPを設定できるため、利用可能なルータ間でより均等にトラフィックの負荷 を分散できます。
- 複数の仮想ルータ:プラットフォームが複数のMACアドレスをサポートする場合、VRRP は、ルータのインターフェイス上で最大 100 の仮想ルータ (VRRP グループ) をサポート します。ルータインターフェイスには、最大256の仮想ルータを設定できます。複数の仮 想ルータをサポートすることで、LAN トポロジ内で冗長化とロード シェアリングを実装 できます。
- •複数の IP アドレス: 仮想ルータは、セカンダリ IP アドレスを含む、複数の IP アドレスを 管理できます。そのため、イーサネットインターフェイスに複数のサブネットを設定した 場合、サブネットごとに VRRP を設定できます。
- プリエンプション:VRRPの冗長性スキームにより、障害が発生したマスター仮想ルータ を引き継いだバックアップ仮想ルータを、使用可能になった高いプライオリティのバック アップ仮想ルータに切り替えることができます。
- テキスト認証:簡易テキスト パスワードを設定して、仮想ルータを構成している VRRP ルータから受信した VRRP メッセージが認証されたことを確認できます。
- アドバタイズメント プロトコル:VRRP では、VRRP アドバタイズメントに、専用のイン ターネット割り当て番号局 (IANA) 規格マルチキャストアドレス (224.0.0.18) を使用し ます。このアドレッシング方式によって、マルチキャストを提供するルータ数が最小限に なり、テスト機器でセグメント上のVRRPパケットを正確に識別できるようになります。 IANA では VRRP に IP プロトコル番号 112 を割り当てています。

#### **VRRP** のホット リスタート

1 つのグループで VRRP プロセスの障害が発生した場合には、ピア VRRP マスター ルータ グ ループで強制的にフェールオーバーが行われないようにする必要があります。ホットリスター トはウォームRPフェールオーバーをサポートしており、ピアVRRPルータへの強制的なフェー ルオーバーは発生しません。